## Remote Deposit Capture JOB AID SUPERVISOR

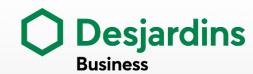

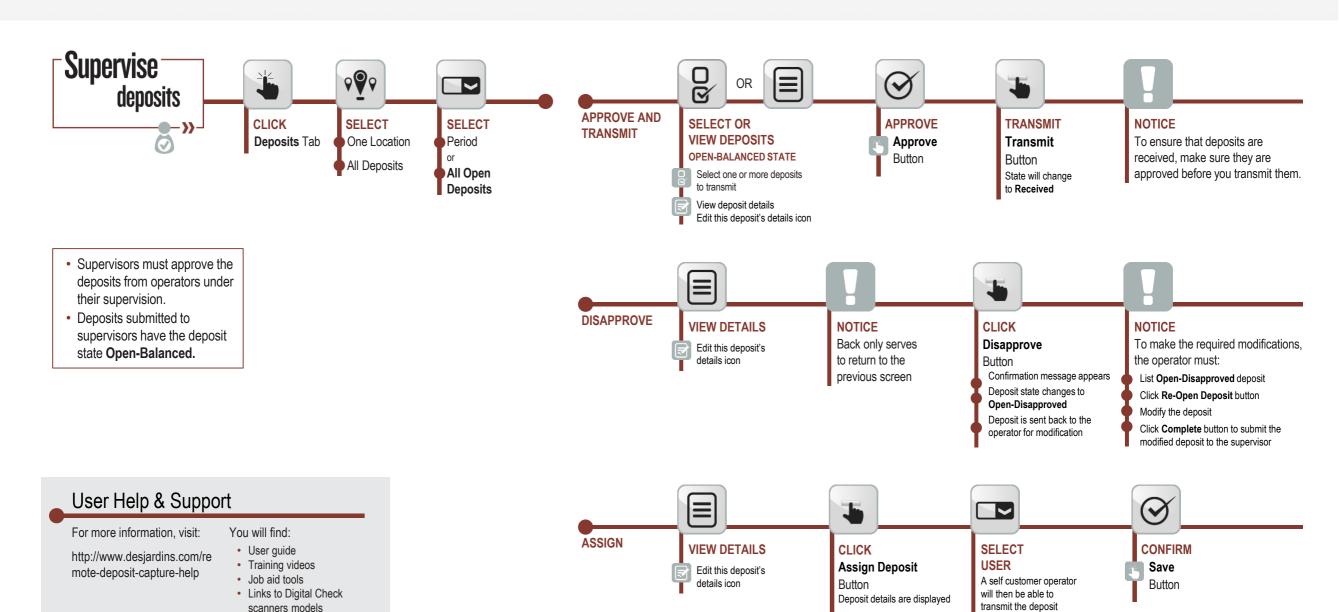